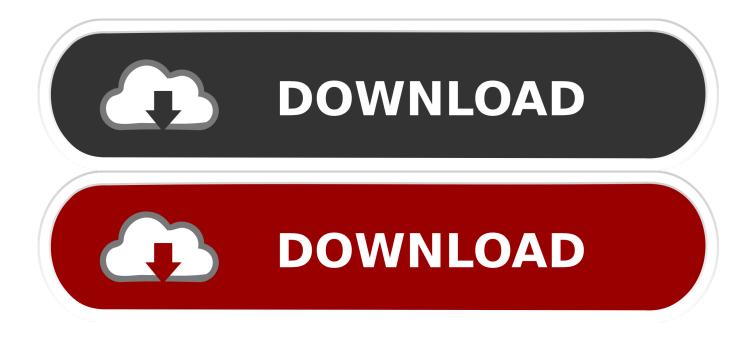

Best Router For Apple Mac 2018

# Mac mini

Now up to 2x faster. Its only mini in size

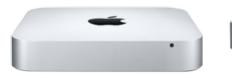

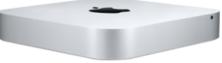

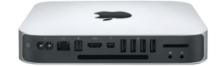

Best Router For Apple Mac 2018

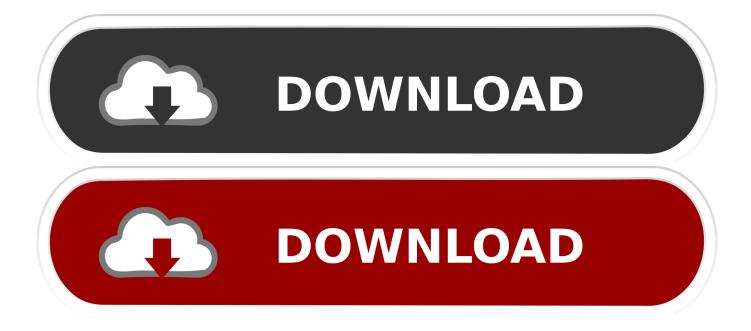

When connected to a hidden network, your device may display a privacy warning due to this privacy risk.. Wider channels are faster but more susceptible to interference, and also more likely to interfere with other devices.. This also helps reduce interference from nearby legacy networks and devices More bands provide more data capacity and performance for your network.

- 1. best router apple
- 2. best router apple 2019
- 3. best router for apple products 2020

Best Router For Apple 2018 Password To JoinWhichever level of security you choose, always set a strong password to join the network. When channel selection is set to automatic, your router will select the best Wi-Fi channel for you.

### best router apple

best router apple, best router apple devices, best router apple 2019, best router apple tv, best router for apple products 2020, best wifi router for apple devices, best router for apple products 2019, best apple router 2020, best wifi router for apple, best wifi router for apple products, best apple router 2021, best apple router extender, best apple router and backup kudiye ni tere brown rang de mp3 song download

This is a risk even if security has been turned off temporarily or for a guest network.. If youre trying to join a Wi-Fi network, one of these articles should help This is critical for ensuring your devices have the latest security updates and work the best they can with each other.. It works with all devices that support Wi-Fi 6 (802 11ax), and some older devices too.. Your router may incorrectly use closed to mean hidden, and broadcast to mean not hidden.. And because of the way devices search for and connect to Wi-Fi networks, using a hidden network may expose information that can be used to identify you and the hidden networks you use, such as your home network. Egalax Touch Driver Linux Arm Distros

## Mac mini

Now up to 2x faster. Its only mini in size

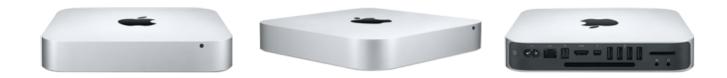

Creative Labs Drivers Windows 10

### best router apple 2019

#### Ij Nagrath And Dp Kothari Pdf

In that case, also choose AES as the encryption or cipher type, if available Turning off security disables authentication and encryption and allows anyone to join your network, access its shared resources (including printers, computers and smart

devices), use your Internet connection, and monitor data transmitted over your network or Internet connection (including the websites you visit). <u>download google calendar for mac</u>

## best router for apple products 2020

#### Picasa 3 For Windows 8 download free

That varies depending on the Wi-Fi interference in your network environment, which can include interference from any other routers and devices that are using the same channel.. For example, dont use common names or default names, such as linksys, netgear, dlink, wireless or 2wire, and dont give your 2.. Firmware updates can affect the security settings available to you, and they deliver other important improvements to the stability, performance and security of your router.. Having helped usher in simple-to-use Wi-Fi networking in 2000 with its futuristic-looking AirPort Base Station, Apple has finally confirmed what has been reported since at least late 2016: Its line of AirPort and Time Capsule Wi-Fi gateways is dead.. Reasons why you shouldnt rely on this feature to prevent unauthorised access to your network.. If you have multiple routers, configure each one to use a different channel, especially if they are close to each other.. These are no longer secure, and they reduce network reliability and performance Apple devices display a security warning when joining such networks.. Newer versions offer better performance and can support more devices concurrently.. 4 GHz and 5 GHz bands different names Best Router For Apple 2018 Password To JoinAnd devices that join your network are more likely to encounter other networks that have the same name, and then automatically try to connect to them. 773a7aa168 Free Cad Cam Software For Mac

773a7aa168

Super Contra Game Download For Laptop